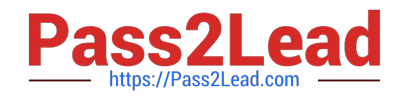

# **C2040-410Q&As**

IBM Notes and Domino 9.0 Social Edition Application Development B

# **Pass IBM C2040-410 Exam with 100% Guarantee**

Free Download Real Questions & Answers **PDF** and **VCE** file from:

**https://www.pass2lead.com/c2040-410.html**

100% Passing Guarantee 100% Money Back Assurance

Following Questions and Answers are all new published by IBM Official Exam Center

**C** Instant Download After Purchase

**83 100% Money Back Guarantee** 

- 365 Days Free Update
- 800,000+ Satisfied Customers  $\epsilon$  of

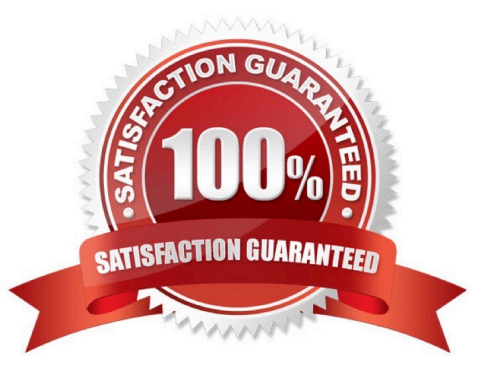

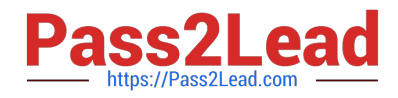

#### **QUESTION 1**

What is an Editable Area?

- A. It is a Rich Text control.
- B. A control that can be added to an XPage.
- C. A Textarea that allows users to enter multiple lines of text.
- D. A region on a custom control that developers can modify when the custom control is placed on an XPage.

Correct Answer: D

#### **QUESTION 2**

What is one effect triggered by @Command([ToolsRefreshAllDocs])?

- A. The events on the form used by each document are triggered.
- B. The last modifier of each document is updated to the signer of the form used by each document.
- C. Data items that do not have corresponding fields on the form used by each document are removed.
- D. The results of the computed fields on the form used by each document are recalculated and reapplied.

Correct Answer: D

#### **QUESTION 3**

Twill is using the NotesDXLImporter class to import a text file containing the DXL for an IBM LotusScript agent that she would like to use in her application. However, the agent is not appearing after the import. Why?

A. She needs to set the AgentImportOption property to something other than its default value.

- B. She needs to set the CompileLotusScript property to something other than its default value.
- C. She needs to set the DesignImportOption property to something other than its default value.
- D. She needs to set the DocumentImportOption property to something other than its default value.

Correct Answer: C

#### **QUESTION 4**

James is creating an IBM LotusScript agent that will concatenate a string value and a numeric expression. Using the following code snippet, what will be the output?  $a\$  = "500" b% = 200 c $\$  = "100" print (a $\$  and b%)

+

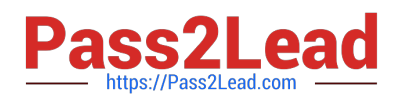

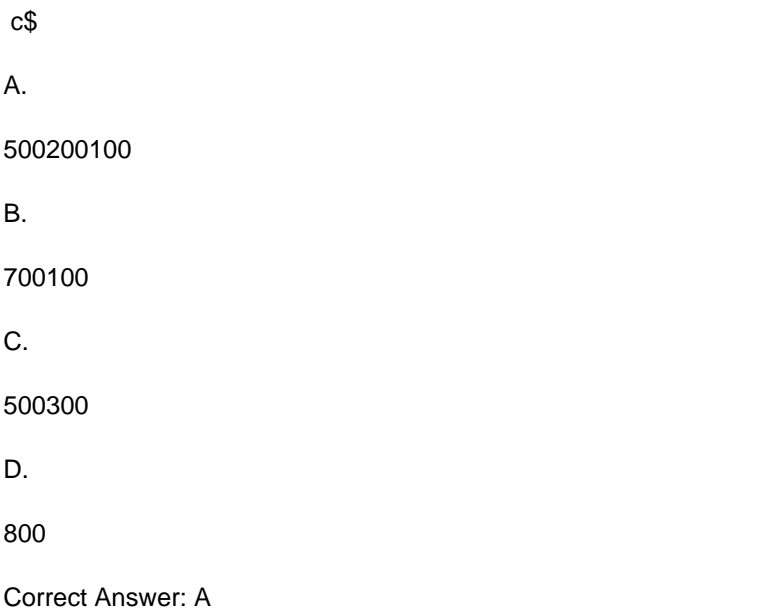

#### **QUESTION 5**

Which statement is true for the Single Page Application control for use on a mobile XPage?

A. The XML tag for the Single Page Application control is .

B. The XML tag for the Single Page Application control is .

C. The Single Page Application control is used only when the mobile XPage includes a single mobile page.

D. There must be only one Single Page Application control as the container for all of the Application Page controls on the mobile XPage.

Correct Answer: D

#### **QUESTION 6**

Ken has written an IBM LotusScript agent that updates existing documents with new data. However, after the agent runs, some of the documents are giving errors while users are working with them in the user interface. Some of the data that was added is not passing the field validation tests. What can Ken do to make sure the data he is adding to the documents is valid before he saves the changes?

A. Ken can add a call to the ValidateDocument method of the NotesDatabase class and verify that the return flag is True, indicating that there areno errors on the document prior to saving the document.

B. Ken can add a call to the ValidateDocument method of the NotesDatabase class and verify that the return flag is False, indicating that thereare no errors on the document prior to saving the document.

C. Ken can add a call to the ComputeWithForm method of the NotesDocument class and verify that the return flag is True, indicating that thereare no errors on the document prior to saving the document.

D. Ken can add a call to the ComputeWithForm method of the NotesDocument class and verify that the return flag is False, indicating that thereare no errors on the document prior to saving the document.

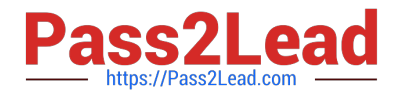

Correct Answer: C

## **QUESTION 7**

Jaden is looking for a way to show all the error messages from his validated fields in one place. Which of the following could he use to accomplish this?

A. Add a Display Error control to the XPage which will then display all errors upon validation.

B. Add a Display Errors control to the XPage which will then display all errors upon validation.

C. In the All Properties section of the XPage within the data area set the "display error messages" option to true.

D. In the All Properties section of the XPage within the data area set the "display all error messages" option to true.

Correct Answer: B

#### **QUESTION 8**

Sofia has created a button on an XPage that has the following JavaScript code for the onclick event: applicationScope.put("School","Montessori"); If the application is closed and reopened, what is the value in contained in applicationScope.School?

A. ""

B. null

C. Montessori

D. exception error

Correct Answer: C

#### **QUESTION 9**

In IBM LotusScript, when a variable that has a Variant data type is initialized, what value does it contain?

A. NULL

B. EMPTY

C. NOTHING

D. UNKNOWN

Correct Answer: B

#### **QUESTION 10**

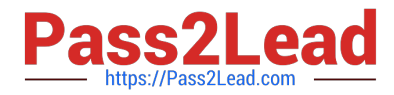

Louise is designing a mobile workflow application. Next to a Label control displaying "Approved?" she added a Toggle Switch control with a leftLabel set to "Yes" and the default rightLabel set to "No". Which event should Louise now code to test for when the mobile application user swipes the Toggle Switch from "No" to "Yes"?

- A. onChange
- B. onToggleLeft
- C. onToggleRight
- D. onStateChanged

Correct Answer: D

#### **QUESTION 11**

Which three are Definition Elements of XPage configuration files? (Choose three.)

- A. validation
- B. render-kit
- C. converter
- D. component
- E. property-type
- F. validation-type
- Correct Answer: CDE

### **QUESTION 12**

A developer is working on an XPage and there is a client-side feature that needs to compute a value from a viewScope variable docStatus. Which Expression Language syntax will compute the value client-side?

- A. var myStatus = viewScope.get(\\'docStatus\\');
- B. var myStatus = "{#viewScope.get(\\'docStatus\\')}"
- C. var myStatus = "#{javascript:viewScope;docStatus;}"
- D. var myStatus = "#{javascript:viewScope.get(\\'docStatus\\');}"

Correct Answer: D

#### **QUESTION 13**

What is the size, in bytes, of the Long data type in IBM LotusScript?

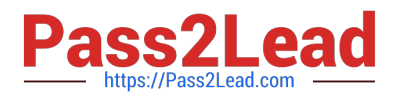

- A. 2
- B. 4
- C. 8
- D. 16
- Correct Answer: B

# **QUESTION 14**

Scott wants to add a tag with a computed rendered property to his XPage. He knows that that tag is not valid XML markup. How can he add the computed style tag to his XPage using one of the All property values of a computed text field?

- A. Set the for property to "style".
- B. Set the attr property to "style".
- C. Set the tagName property to "style".
- D. Set the htmlfilter property to "style".

Correct Answer: C

#### **QUESTION 15**

Which server notes.ini property will set the maximum Java Heap size used by the HTTP process?

- A. JavaMaxHeapSize
- B. Runtime.maxMemory()
- C. HTTPJVMMaxHeapSize
- D. JVM command option -Xms
- Correct Answer: C

[Latest C2040-410 Dumps](https://www.pass2lead.com/c2040-410.html) [C2040-410 Study Guide](https://www.pass2lead.com/c2040-410.html) [C2040-410 Exam Questions](https://www.pass2lead.com/c2040-410.html)